## MULTILINE

## **Rapports : Nouvelles Options d'impression**

**Transactions et transactions envoyées** : Il est désormais possible d'ajouter des totaux dans vos rapports.

Vous avez la possibilité d'ajouter des totaux pour vos impressions **« Aperçu des fichiers »**

- Soit par banque
- Soit par compte
- Soit par devise

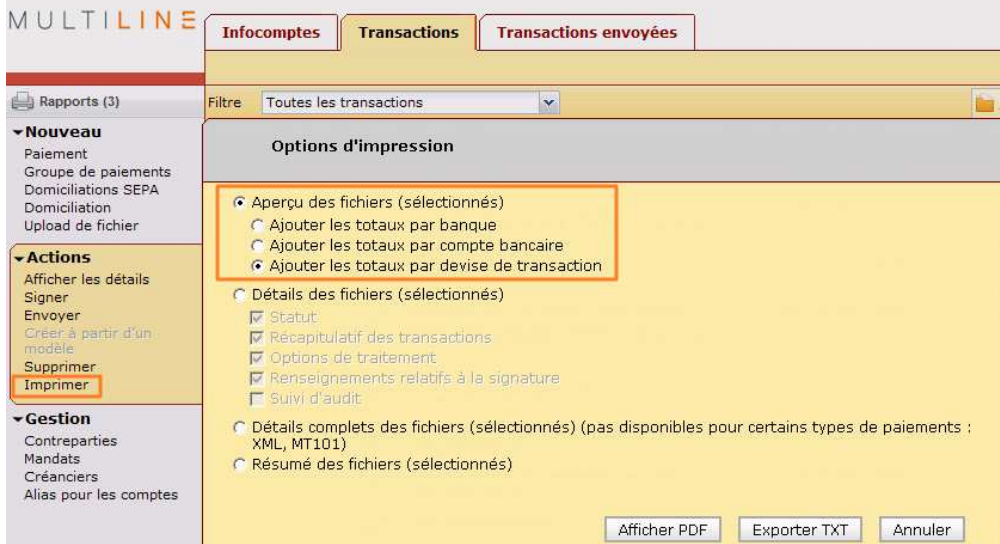

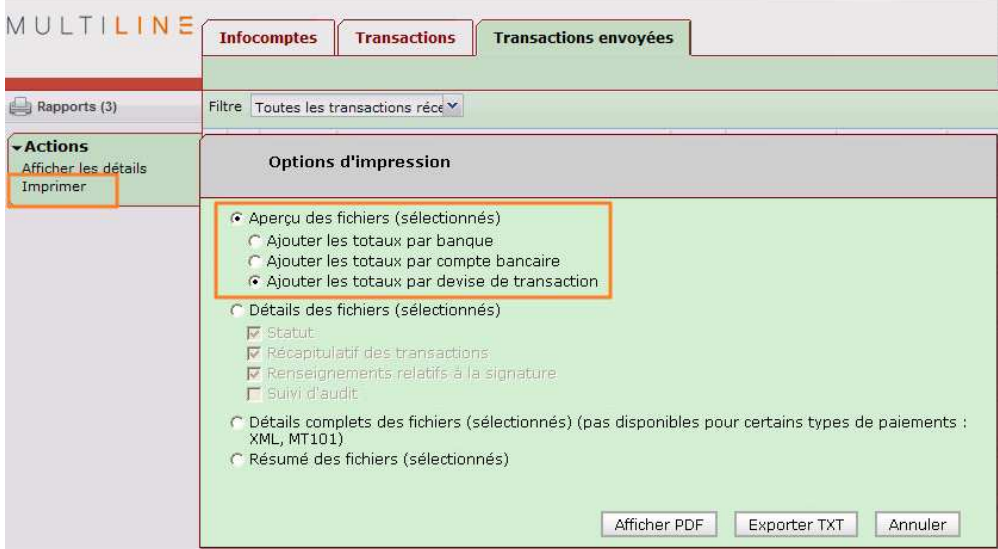

 $\overline{\phantom{a}}$ 

**Infocomptes** : Il est désormais possible de cocher des options supplémentaires dans vos rapports.

Vous avez la possibilité de sélectionner des options supplémentaires pour vos impressions proposées dans « Afficher les détails ».

Vous pouvez cocher :

- Soit le critère « Afficher seulement le numéro et le solde de l'extrait »
- Soit un ou plusieurs critères suivants :
	- \* Affichage du message du relevé
	- \* Commencer une nouvelle page par compte bancaire ou par extrait.
	- \* Trier les transactions par montant

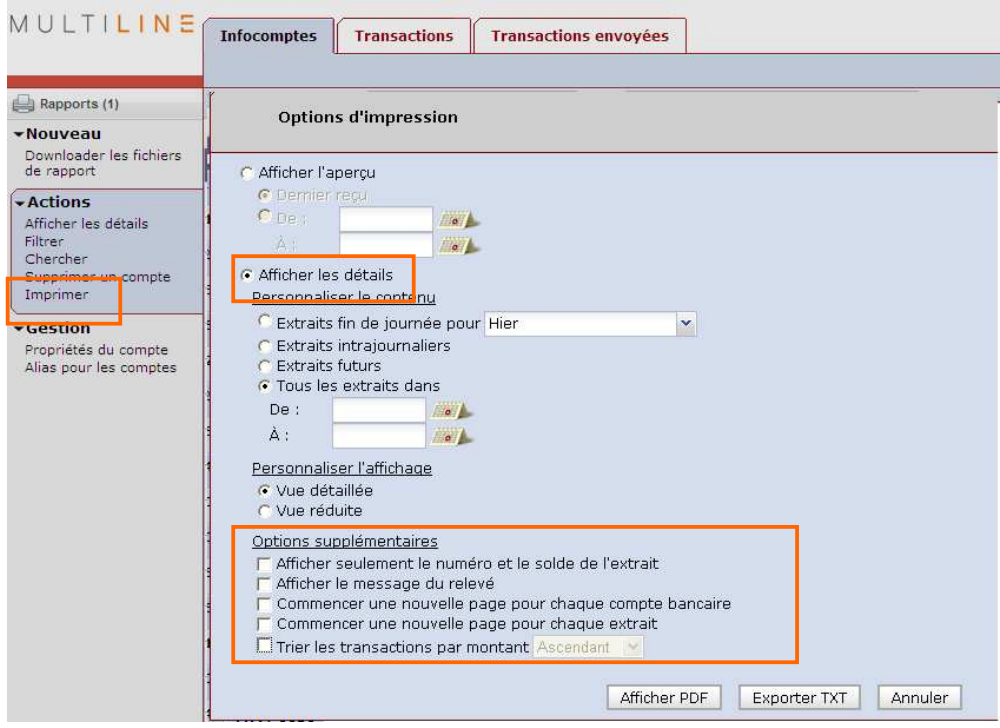